Vastaa KOLMEEN tehtävään.

1.

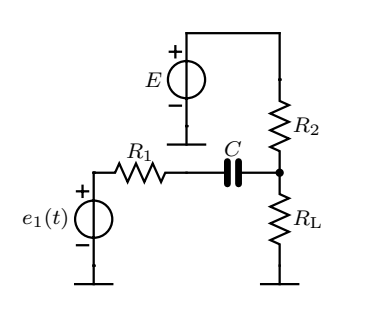

Oheisessa piirissä vaikuttaa tasajännitelähde $E\,=\,1\,\mathrm{V}$ sekä  $e_1(t) = \hat{e}_1 \sin(\omega_0 t) + \hat{e}_2 \sin(2\omega_0 t)$ . Laske vastuksessa  $R_{\rm L}$  kuluva pätöteho  $P$ .

> $\hat{e}_1 = 2 \text{ V}$   $\hat{e}_2 = 1 \text{ V}$   $f_0 = 1 \text{ kHz}$  $C = 10 \mu F$   $R_{\rm L} = 100 \Omega$   $R_1 = 10 \Omega$  $R_2 = 50 \Omega$ .

Laske kuvan kaksiportin y-parametrit.

3.

2.

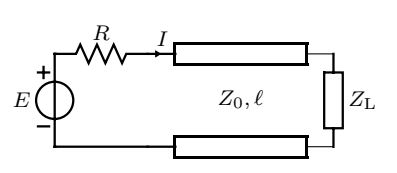

 $R_1$   $R_2$ 

 $U_1$   $C_1 \rightleftharpoons U$   $\left(\begin{array}{c|c} \end{array}\right)$   $E = \alpha U \rightleftharpoons C_2$   $U_2$ 

 $I_1 R_1$   $I_2$   $I_3$ 

Laske virta I ketjumatriisin avulla. Siirtojohdon ominaisimpedanssi  $Z_0 = 75 \Omega$  ja pituus  $\ell = 3,50$  m. Aallon etenemisnopeus johdolla on $v$  =  $2\cdot 10^8$  m/s. Kuorman impedanssi on  $Z_{\text{L}} = (30 + j22.5) \Omega$ .

$$
\mathbf{K} = \begin{bmatrix} \cos(\beta \ell) & jZ_0 \sin(\beta \ell) \\ jY_0 \sin(\beta \ell) & \cos(\beta \ell) \end{bmatrix}
$$
  

$$
R = 50 \ \Omega \quad E = 1/0^{\circ} \text{V} \quad f_0 = 100 \text{ MHz}.
$$

Kuorma, jonka impedanssi on  $Z_{L}=(30+j22,5)\Omega$ , kytketään siirtojohtoon, jonka ominaisimpedanssi  $Z_0$  = 75 $\Omega$ ja pituus  $\ell = 1,75\lambda$ . Määritä Smithin karttaa käyttäen kytkennän a) sisäänmenoimpedanssi  $Z_{\text{in}}$  ja

b) heijastuskerroin  $\rho_{\rm in}$ .

c) SAS johdolla.

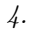

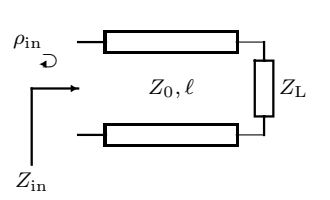

Palauta Smithin kartta osana vastaustasi!

## Laplace-muunnostaulukko

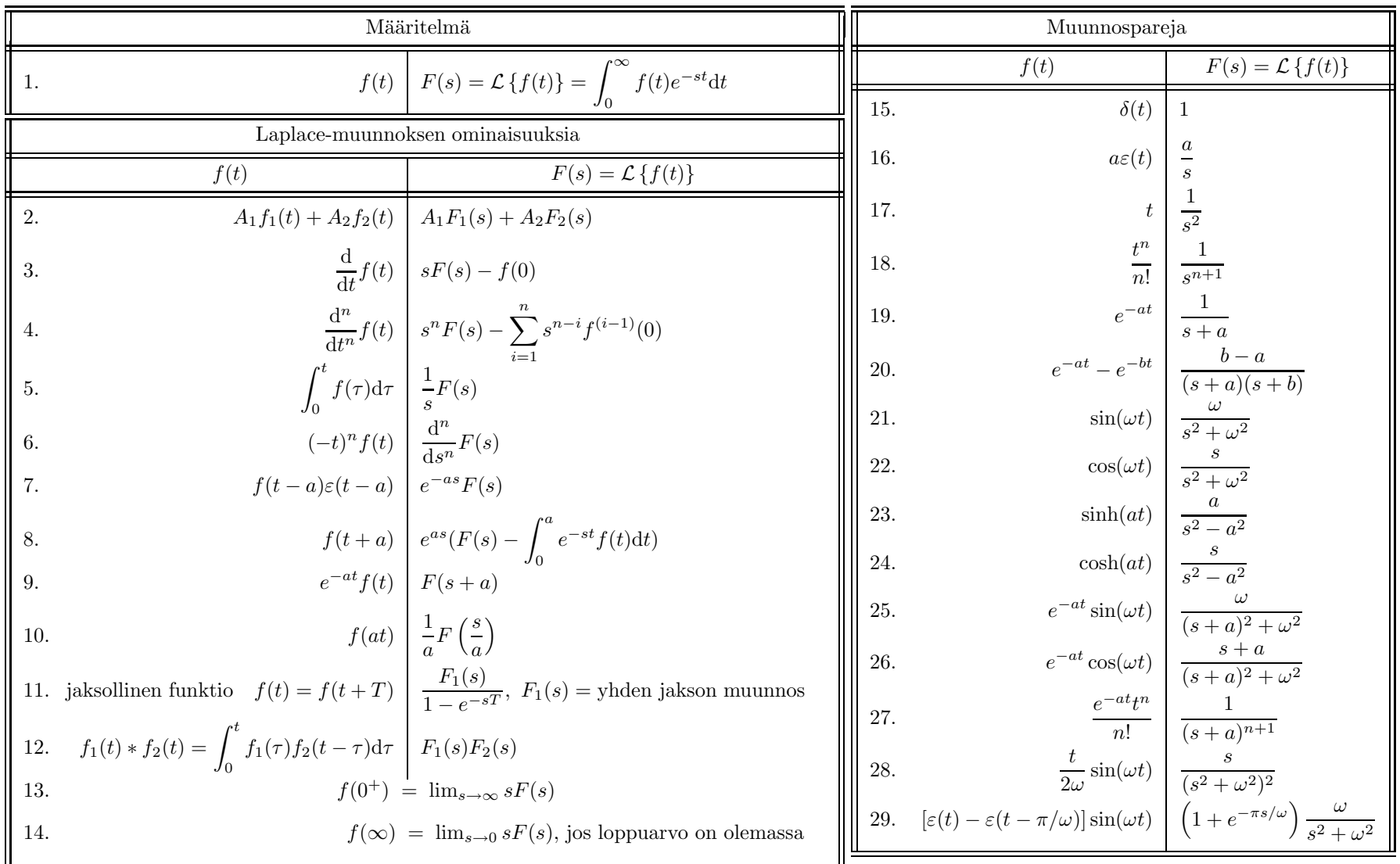

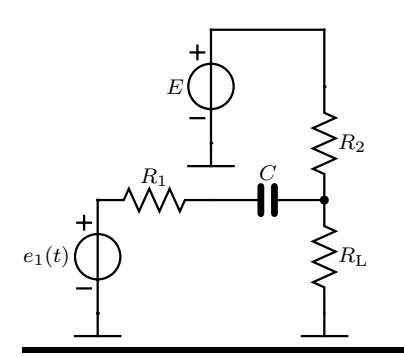

Oheisessa piirissä vaikuttaa tasajännitelähde  $E = 1$  V sekä  $e_1(t) = \hat{e}_1 \sin(\omega_0 t) + \hat{e}_2 \sin(2\omega_0 t)$ . Laske vastuksessa  $R_{\rm L}$ kuluva pätöteho $P.$ 

$$
\hat{e}_1 = 2 \text{ V}
$$
  $\hat{e}_2 = 1 \text{ V}$   $f_0 = 1 \text{ kHz}$   
\n $C = 10 \mu \text{ F}$   $R_\text{L} = 100 \Omega$   $R_1 = 10 \Omega$   
\n $R_2 = 50 \Omega$ .

Lähteet ovat eri taajuuksilla, joten niiden vaikutus on laskettava erikseen. Tarkastellaan ensin piiriä DC:llä:

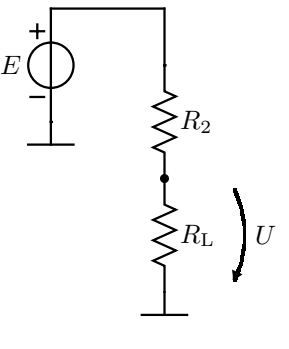

Resistanssin $R_{\rm L}$ jännite

$$
U_0 = \frac{R_{\rm L}}{R_2 + R_{\rm L}} E = \frac{100}{150} \cdot 1 \text{ V} = \frac{2}{3} \text{ V}
$$

Lasketaan seuraavaksi resistanssin jännite taajuudella  $\omega_0$ :

$$
e(t)\underbrace{\bigoplus\limits_{i=1}^{R_{1}}\dots\bigoplus\limits_{i=q_{0}C}^{1}\bigoplus\limits_{i=1}^{q_{0}C}\bigotimes\limits_{i=1}^{q_{1}}R_{2}}_{\text{max}}\cdot\left(\bigoplus\limits_{i=1}^{R_{2}}\dots\bigoplus\limits_{i=q_{0}C}^{R_{1}}\dots\bigoplus\limits_{i=q_{0}C}^{q_{1}}\dots\bigoplus\limits_{i=q_{0}C}^{q_{i}}\dots\bigoplus\limits_{i=q_{0}C}^{q_{i}}\dots\bigoplus
$$

Lasketaan rinnankytkentä

$$
R_{2L} = \frac{R_2 R_L}{R_2 + R_L} = \frac{5000}{150} \text{ V} = 33,33 \text{ V}
$$

Jännitelähde osoittimeksi taajuudella  $\omega_0$ :

$$
E_1 = \frac{2}{\sqrt{2}} \sqrt{0^\circ} \text{ V}
$$

Nyt jännite ${\cal U}_1$ saadaan jännitteenjaolla

$$
U_1 = \frac{R_{2L}}{R_{2L} + R_1 + \frac{1}{j\omega_0 C}} E_1 = 1,02 \angle 20,2^{\circ} \text{ V}
$$

Samalla tavoin lasketaan jännite taajuudella  $2\omega_0$ :

$$
E_2 = \frac{1}{\sqrt{2}} \sqrt{0^{\circ}} \text{ V}
$$

$$
U_1 = \frac{R_{2L}}{R_{2L} + R_1 + \frac{1}{j2w_0C}} E_2 = 0,535 \sqrt{10,4^{\circ}} \text{ V}
$$

Kokonaisteho on

$$
P = \frac{|U_0|^2 + |U_1|^2 + |U_2|^2}{R_{\rm L}} = 0.0177 \text{ W}
$$

0.2

Laske kuvan kaksiportin y-parametrit.

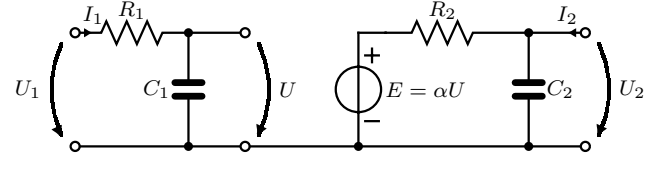

Laitetaan jännitelähde porttiin 1 ja oikosulku porttiin 2.

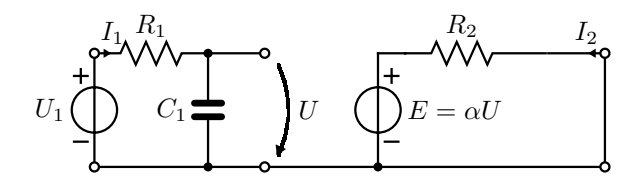

Lasketaan virta

$$
I_1 = \frac{U_1}{R_1 + \frac{1}{j\omega C_1}} = \frac{j\omega C_1 U_1}{j\omega C_1 R_1 + 1}
$$

ja tästä virrasta

$$
y_{11} = \frac{I_1}{U_1} = \frac{j\omega C_1}{j\omega C_1 R_1 + 1}
$$

Siirtoadmittansia varten lasketaan ensin U

$$
U = \frac{\frac{1}{j\omega C_1}}{\frac{1}{j\omega C_1} + R_1} U_1
$$

ja tästä edelleen

$$
I_2 = \frac{-\alpha U}{R_2} = \frac{-\alpha}{R_2 + j\omega C_1 R_1 R_2} U_1
$$

joilloin

$$
y_{21} = \frac{I_2}{U_1} = \frac{-\alpha}{R_2 + j\omega C_1 R_1 R_2}
$$

Paremetreja  $y_{12}$ ja  $y_{22}$ varten laitetaan porttin $2$ lähde ja oikosuljetaan portti $1.$ Koska  $U_2$  ei vaikuta virtaan  $I_1$ , niin

$$
y_{12}=0
$$

Ja koska myös  $U = 0$ , piiristä nähdään, että toisen portin syöttöpisteadmittanssi on

$$
y_{22} = G_2 + j\omega C_2
$$

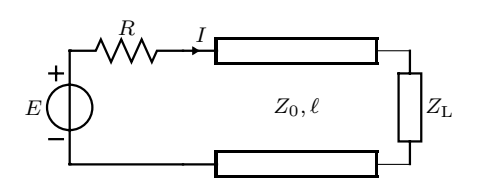

Laske virta I ketjumatriisin avulla. Siirtojohdon ominaisimpedanssi  $Z_0 = 75 \Omega$  ja pituus  $\ell = 3{,}50$  m. Aallon etenemisnopeus johdolla on  $v = 2 \cdot 10^8$  m/s. Kuorman impedanssi on  $Z_{\text{L}} = (30 + j22.5) \Omega$ .

$$
\mathbf{K} = \begin{bmatrix} \cos(\beta \ell) & jZ_0 \sin(\beta \ell) \\ jY_0 \sin(\beta \ell) & \cos(\beta \ell) \end{bmatrix}
$$
  

$$
R = 50 \ \Omega \quad E = 1/0^{\circ} \text{ V} \quad f_0 = 100 \text{ MHz}.
$$

Etenevän aallon aallonpituus

$$
\lambda = \frac{v}{f} = \frac{2 \cdot 10^8}{100 \cdot 10^6} = 2 \,\text{m}.
$$

$$
\beta \ell = \frac{2 \,\text{m}}{\lambda} \ell = \frac{2\pi}{2} 3.5 = 3.5 \,\text{m}
$$

Ketjumatriisista saadaan

$$
Z_{\rm in} = \frac{U_1}{I_1} = \frac{\cos(\beta \ell)_2 + jZ_0 \sin(\beta \ell) I_2}{jY_0 \sin(\beta \ell l) U_2 + \cos(\beta \ell) I_2} = \frac{\cos(\beta \ell) \cdot \frac{U_2}{I_2} + jZ_0 \sin(\beta \ell)}{jY_0 \sin(\beta \ell) \frac{U_2}{I_2} + \cos(\beta \ell)} = \frac{\cos(\beta \ell) \cdot Z_{\rm L} + jZ_0 \sin(\beta \ell)}{jY_0 \sin(\beta \ell) Z_{\rm L} + \cos(\beta \ell)}
$$

Koska sin $(3,5\pi) = -1$  ja cos $(3,5\pi) = 0$ , niin

$$
Z_{\rm in} = \frac{\cos(\beta \ell) \cdot Z_{\rm L} + j Z_0 \sin(\beta \ell)}{j Y_0 \sin(\beta \ell) + \cos(\beta \ell)} = \frac{-j Z_0}{-j Y_0 Z_{\rm L}} = (120 - j90) \ \Omega
$$

Näin ollen virta

$$
I = \frac{E}{R + Z_{\text{in}}} = \frac{1}{170 - 190} = (4.6 + 2.4) \text{ mA}
$$

0.4

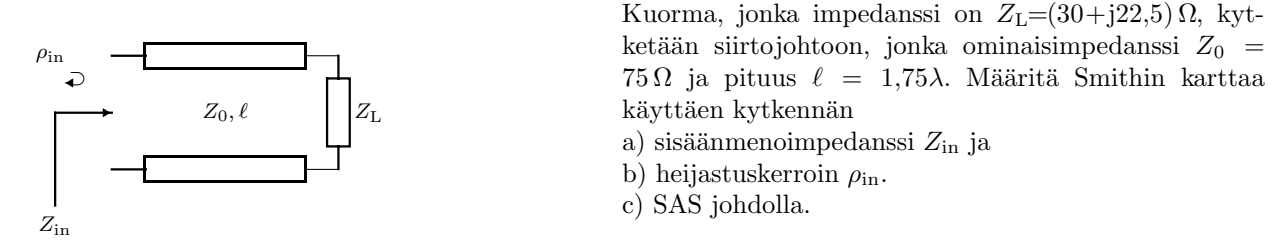

a) Merkitään antennin normalisoitu impedanssi (johdon 2 suhteen)  $z_L = \frac{Z_L}{Z}$  $\frac{Z_{\rm L}}{Z_{02}} = \frac{30 + j22.5}{75}$  $\frac{322,0}{75} = 0.4 + 0.3 \Omega.$ Siirrytään 1,75 $\lambda$  (3,5 kierrosta Smithin kartalla) vakioympyrää pitkin generaattoriin päin ja saavutaan pisteeseen  $z' = 1,6 - j1,2$ .

Puretaan normalisointi, eli  $Z^{'} = z^{'} \cdot Z_{02} = (1.6 - j1.2) \cdot 75 = (120 - j90)$  Ω.

b) heijastuskerroin

c)

$$
\rho = 0,46 \underline{/-39^{\circ}}
$$

$$
SAS = 2,8
$$

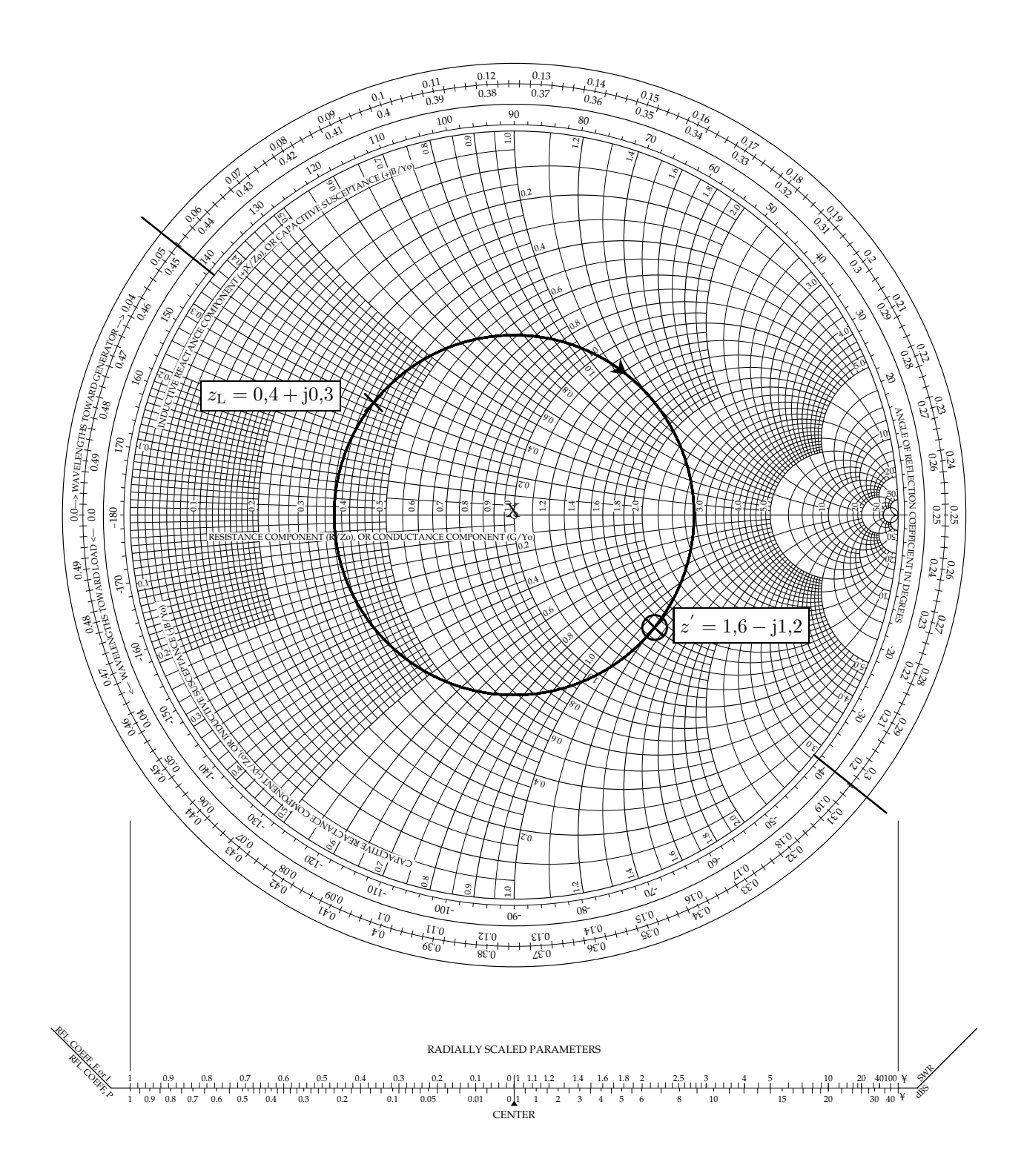